# Package 'BranchGLM'

August 29, 2022

Type Package Title Efficient Branch and Bound Variable Selection for GLMs using 'RcppArmadillo' Version 1.3.1 Date 2022-8-28 Maintainer Jacob Seedorff <jwseedorff@uiowa.edu> URL <https://github.com/JacobSeedorff21/BranchGLM> BugReports <https://github.com/JacobSeedorff21/BranchGLM/issues> Description Performs efficient and scalable glm best subset selection using a novel implementation of a branch and bound algorithm. To speed up the model fitting process, a range of optimization methods are implemented in 'RcppArmadillo'. Parallel computation is available using 'OpenMP'. License Apache License (>= 2) **Depends** R  $(>= 3.3.0)$ **Imports** Rcpp  $(>= 1.0.7)$ , methods LinkingTo Rcpp, RcppArmadillo, BH RoxygenNote 7.2.0 Encoding UTF-8 **Suggests** knitr, rmarkdown, test that  $(>= 3.0.0)$ VignetteBuilder knitr Config/testthat/edition 3 NeedsCompilation yes Author Jacob Seedorff [aut, cre] Repository CRAN Date/Publication 2022-08-29 07:30:13 UTC

## <span id="page-1-0"></span>R topics documented:

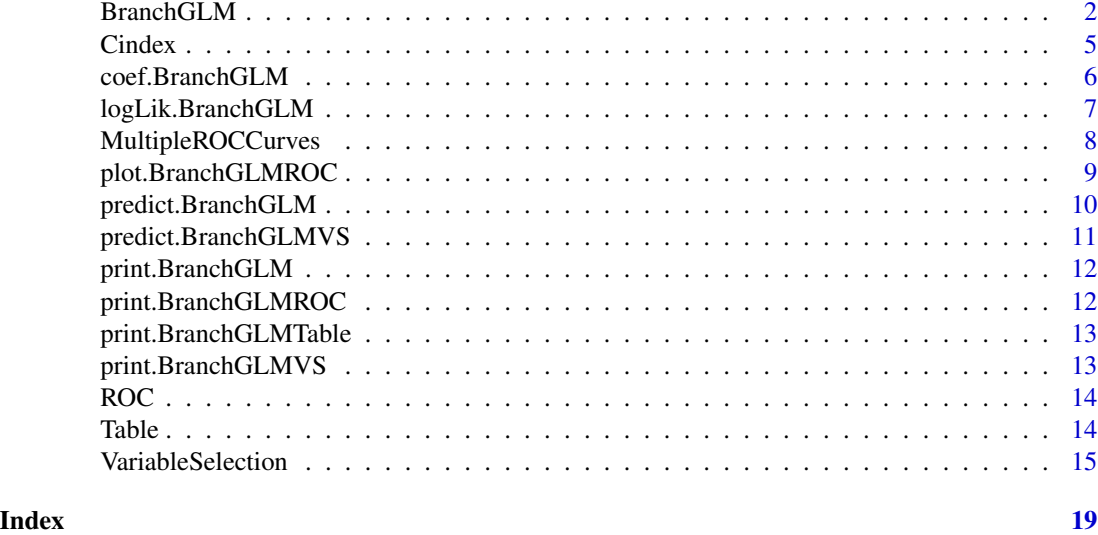

BranchGLM *Fits GLMs*

#### Description

Fits generalized linear models via RcppArmadillo. Also has the ability to fit the models with parallelization via OpenMP.

#### Usage

```
BranchGLM(
  formula,
  data,
  family,
  link,
 offset = NULL,
 method = "Fisher",
 grads = 10,
 parallel = FALSE,
 nthreads = 8,
  tol = 1e-06,maxit = NULL,init = NULL,
  contrasts = NULL,
  keepData = TRUE,
  keepY = TRUE
)
```
#### BranchGLM 3

```
BranchGLM.fit(
 x,
 y,
 family,
 link,
 offset = NULL,
 method = "Fisher",
 grads = 10,
 parallel = FALSE,
 nthreads = 8,init = NULL,
 maxit = NULL,tol = 1e-06)
```
#### Arguments

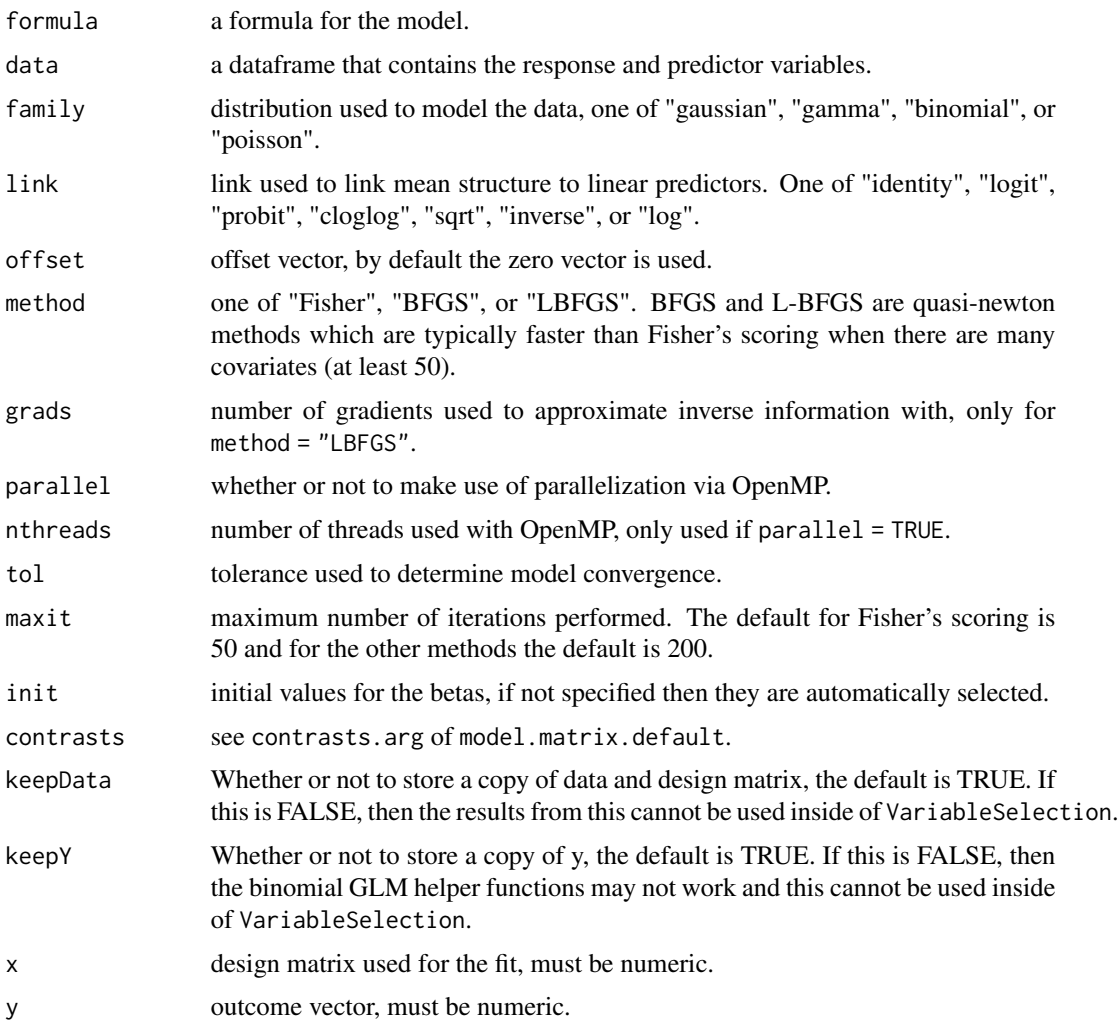

#### Details

Can use BFGS, L-BFGS, or Fisher's scoring to fit the GLM. BFGS and L-BFGS are typically faster than Fisher's scoring when there are at least 50 covariates and Fisher's scoring is typically best when there are fewer than 50 covariates. This function does not currently support the use of weights. In the special case of gaussian regression with identity link the method argument is ignored and the normal equations are solved directly.

The models are fit in C++ by using Rcpp and RcppArmadillo. In order to help convergence, each of the methods makes use of a backtracking line-search using the strong Wolfe conditions to find an adequate step size. There are also two conditions used to control convergence, the first is whether there is a sufficient decrease in the negative log-likelihood, and the other is whether the norm of the score is sufficiently small. The tol argument controls both of these criteria. If the algorithm fails to converge, then iterations will be -1.

All observations with any missing values are removed before model fitting.

The dispersion parameter for gamma regression is estimated via maximum likelihood, very similar to the gamma.dispersion function from the MASS package.

BranchGLM. fit can be faster than calling BranchGLM if the x matrix and y vector are already available, but doesn't return as much information. The object returned by BranchGLM.fit is not of class BranchGLM, so all of the methods for BranchGLM objects such as predict or VariableSelection cannot be used.

#### Value

BranchGLM returns a BranchGLM object which is a list with the following components

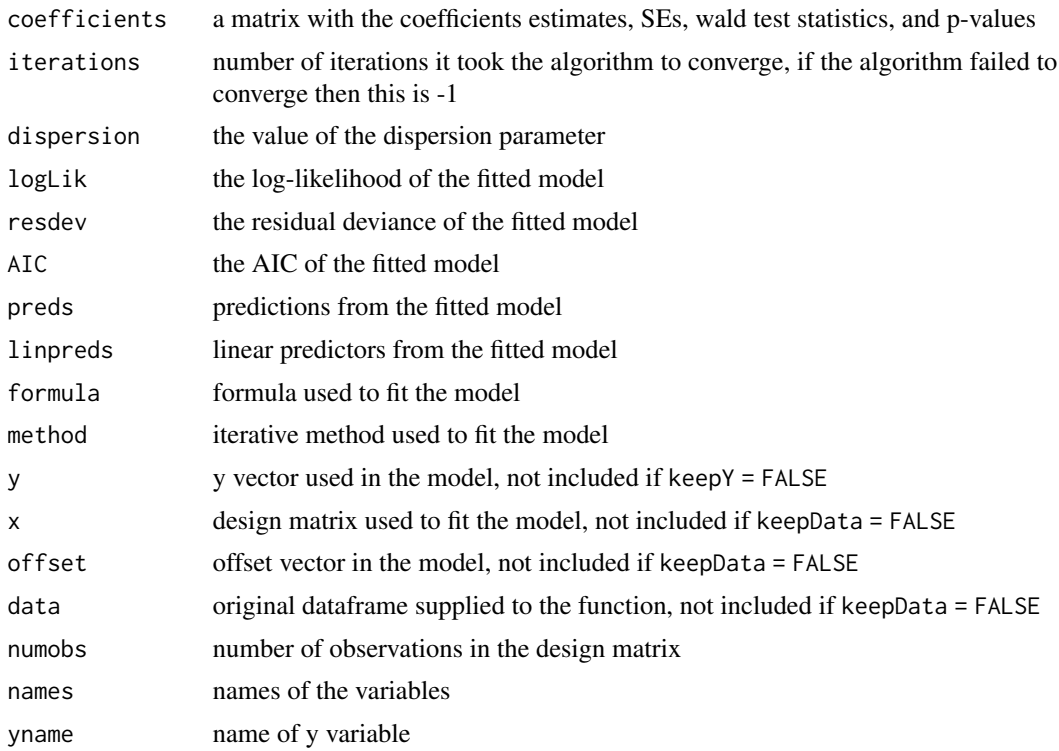

#### <span id="page-4-0"></span>Cindex 5

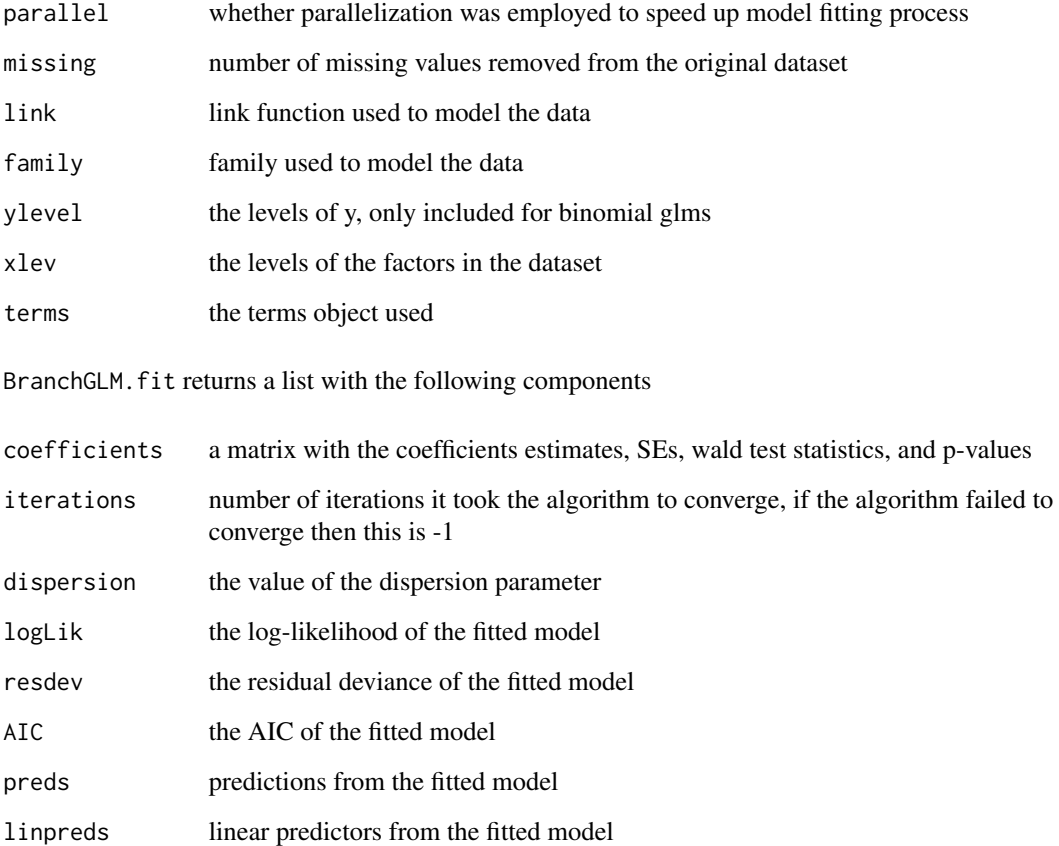

#### Examples

```
Data <- iris
### Using BranchGLM
BranchGLM(Sepal.Length ~ ., data = Data, family = "gaussian", link = "identity")
### Using BranchGLM.fit
x <- model.matrix(Sepal.Length ~ ., data = Data)
y <- Data$Sepal.Length
BranchGLM.fit(x, y, family = "gaussian", link = "identity")
```
Cindex *Cindex/AUC*

### Description

Calculates the c-index/AUC.

#### Usage

```
Cindex(object, ...)
AUC(object, ...)
## S3 method for class 'numeric'
Cindex(object, y, ...)
## S3 method for class 'BranchGLM'
Cindex(object, ...)
## S3 method for class 'BranchGLMROC'
Cindex(object, ...)
```
#### Arguments

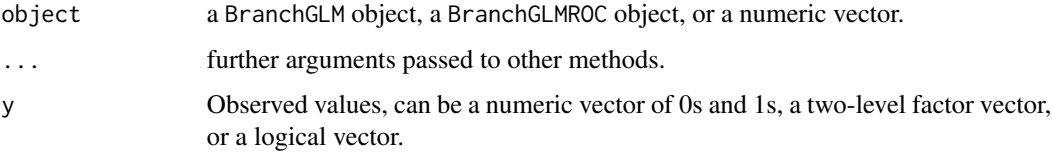

#### Details

Uses trapezoidal rule to calculate AUC when given a BranchGLMROC object and uses Mann-Whitney U to calculate it otherwise. The trapezoidal rule method is less accurate, so the two methods may give different results.

#### Value

A number corresponding to the c-index/AUC.

#### Examples

```
Data <- ToothGrowth
Fit <- BranchGLM(supp ~ ., data = Data, family = "binomial", link = "logit")
Cindex(Fit)
AUC(Fit)
```
coef.BranchGLM *Extract Coefficients*

#### Description

Extract Coefficients

<span id="page-5-0"></span>

#### <span id="page-6-0"></span>logLik.BranchGLM 7

#### Usage

## S3 method for class 'BranchGLM' coef(object, ...)

#### Arguments

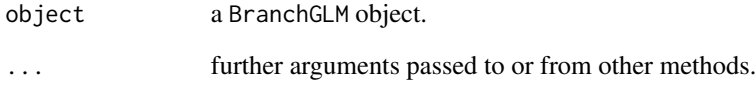

#### Value

A named vector with the corresponding coefficient estimates.

logLik.BranchGLM *Extract Log-Likelihood*

#### Description

Extract Log-Likelihood

#### Usage

```
## S3 method for class 'BranchGLM'
logLik(object, ...)
```
#### Arguments

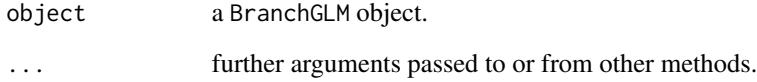

#### Value

An object of class logLik which is a number corresponding to the log-likelihood with the following attributes: "df" (degrees of freedom) and "nobs" (number of observations).

<span id="page-7-0"></span>MultipleROCCurves *Plotting Multiple ROC Curves*

#### Description

Plotting Multiple ROC Curves

#### Usage

```
MultipleROCCurves(
  ...,
 legendpos = "bottomright",
 title = "ROC Curves",
 colors = NULL,
 names = NULL,
 lty = 1,
 1wd = 1)
```
#### Arguments

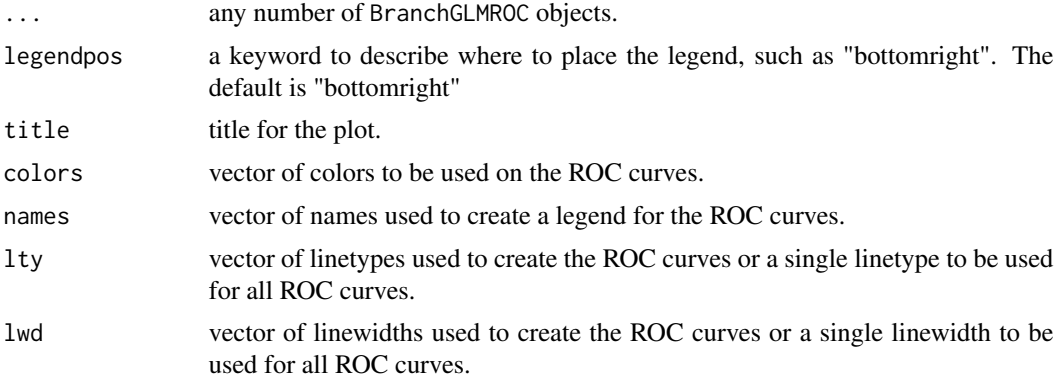

#### Value

No return value, called to create the plot.

```
Data <- ToothGrowth
### Logistic ROC
LogisticFit <- BranchGLM(supp ~ ., data = Data, family = "binomial", link = "logit")
LogisticROC <- ROC(LogisticFit)
### Probit ROC
ProbitFit <- BranchGLM(supp ~ ., data = Data, family = "binomial", link = "probit")
```
#### <span id="page-8-0"></span>plot.BranchGLMROC 9

```
ProbitROC <- ROC(ProbitFit)
### Cloglog ROC
CloglogFit <- BranchGLM(supp ~ ., data = Data, family = "binomial", link = "cloglog")
CloglogROC <- ROC(CloglogFit)
### Plotting ROC curves
MultipleROCCurves(LogisticROC, ProbitROC, CloglogROC,
                  names = c("Logistic ROC", "Probit ROC", "Cloglog ROC"))
```
plot.BranchGLMROC *Plotting ROC Curve*

#### Description

This plots a ROC curve.

#### Usage

```
## S3 method for class 'BranchGLMROC'
plot(x, \ldots)
```
#### Arguments

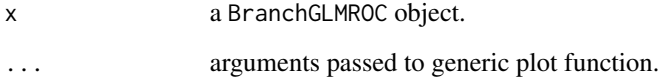

#### Value

No return value, called to create the plot.

```
Data <- ToothGrowth
Fit <- BranchGLM(supp ~ ., data = Data, family = "binomial", link = "logit")
MyROC <- ROC(Fit)
plot(MyROC)
```
<span id="page-9-0"></span>predict.BranchGLM *Predict Method for BranchGLM Objects*

#### Description

Gets predictions from a BranchGLM object.

#### Usage

```
## S3 method for class 'BranchGLM'
predict(object, newdata = NULL, type = "response", ...)
```
#### Arguments

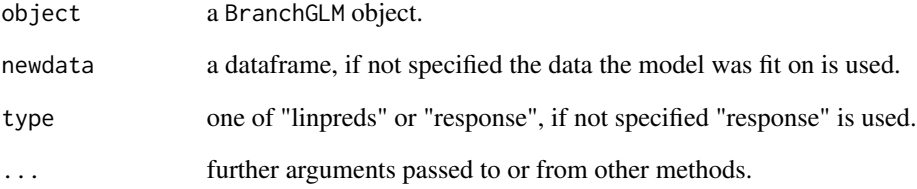

#### Details

linpreds corresponds to the linear predictors and response is on the scale of the response variable. Offset variables are ignored for predictions on new data.

#### Value

A numeric vector of predictions.

```
Data <- iris
Fit <- BranchGLM(Sepal.Length ~ ., data = Data, family = "gaussian", link = "identity")
predict(Fit)
### Example with new data
predict(Fit, newdata = iris[1:20,])
```
<span id="page-10-0"></span>predict.BranchGLMVS *Predict Method for BranchGLMVS Objects*

#### Description

Gets predictions from the best model found in the BranchGLMVS object.

#### Usage

```
## S3 method for class 'BranchGLMVS'
predict(object, newdata = NULL, type = "response", ...)
```
#### Arguments

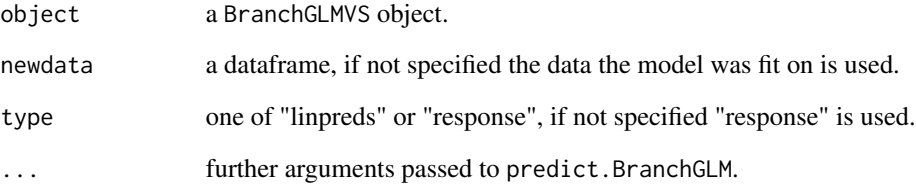

#### Details

linpreds corresponds to the linear predictors and response is on the scale of the response variable. Offset variables are ignored for predictions on new data.

#### Value

A numeric vector of predictions.

```
Data <- iris
VS <- VariableSelection(Sepal.Length ~ ., data = Data, family = "gaussian",
                      link = "identity", type = "branch and bound", showprogress = FALSE)
predict(VS)
### Example with new data
predict(VS, newdata = iris[1:20,])
```
<span id="page-11-0"></span>

#### Description

Print Method for BranchGLM

#### Usage

```
## S3 method for class 'BranchGLM'
print(x, coefdigits = 4, digits = 0, ...)
```
#### Arguments

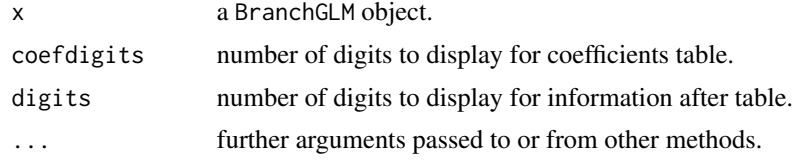

### Value

The supplied BranchGLM object.

print.BranchGLMROC *Print Method for BranchGLMROC*

#### Description

Print Method for BranchGLMROC

#### Usage

```
## S3 method for class 'BranchGLMROC'
print(x, \ldots)
```
#### Arguments

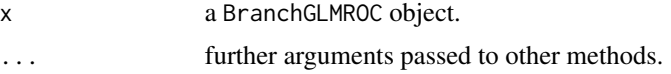

### Value

The supplied BranchGLMROC object.

<span id="page-12-0"></span>print.BranchGLMTable *Print Method for BranchGLMTable*

#### Description

Print Method for BranchGLMTable

#### Usage

```
## S3 method for class 'BranchGLMTable'
print(x, digits = 4, ...)
```
#### Arguments

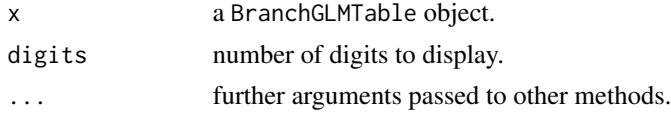

#### Value

The supplied BranchGLMTable object.

print.BranchGLMVS *Print Method for BranchGLMVS*

#### Description

Print Method for BranchGLMVS

#### Usage

```
## S3 method for class 'BranchGLMVS'
print(x, coefdigits = 4, digits = 0, ...)
```
### Arguments

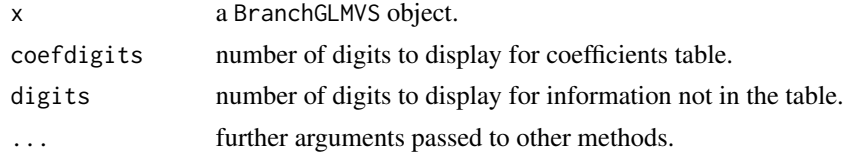

#### Value

The supplied BranchGLMVS object.

#### <span id="page-13-0"></span>ROC *ROC Curve*

#### Description

Creates an ROC curve.

#### Usage

```
ROC(object, ...)
```
## S3 method for class 'numeric' ROC(object, y, ...)

## S3 method for class 'BranchGLM' ROC(object, ...)

#### Arguments

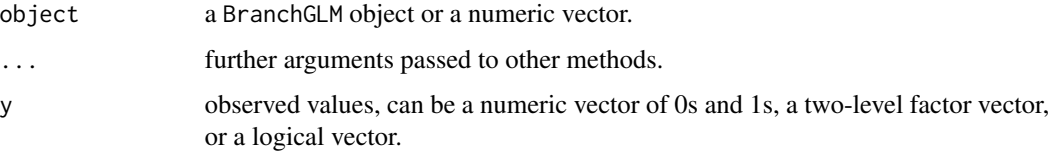

#### Value

A BranchGLMROC object which can be plotted with plot(). The AUC can also be calculated using  $AUC()$ .

#### Examples

```
Data <- ToothGrowth
Fit <- BranchGLM(supp ~ ., data = Data, family = "binomial", link = "logit")
MyROC <- ROC(Fit)
plot(MyROC)
```
Table *Confusion Matrix*

#### Description

Creates confusion matrix and calculates related measures.

#### <span id="page-14-0"></span>VariableSelection 15

#### Usage

```
Table(object, ...)
## S3 method for class 'numeric'
Table(object, y, cutoff = 0.5, ...)
## S3 method for class 'BranchGLM'
Table(object, cutoff = 0.5, ...)
```
#### Arguments

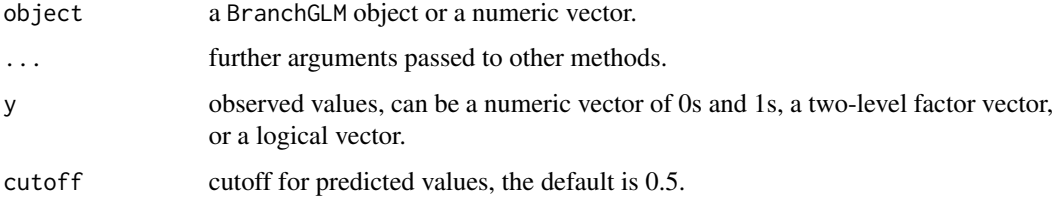

#### Value

A BranchGLMTable object which is a list with the following components

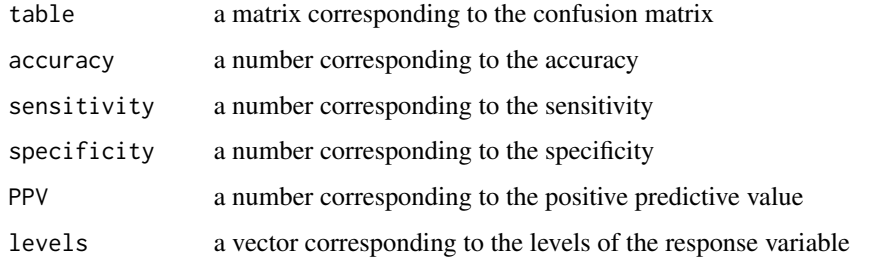

#### Examples

```
Data <- ToothGrowth
Fit <- BranchGLM(supp ~ ., data = Data, family = "binomial", link = "logit")
Table(Fit)
```
VariableSelection *Variable Selection for GLMs*

#### Description

Performs forward selection, backward elimination, and branch and bound variable selection for generalized linear models.

#### Usage

```
VariableSelection(object, ...)
## S3 method for class 'formula'
VariableSelection(
  object,
 data,
  family,
  link,
  offset = NULL,
 method = "Fisher",
  type = "forward",
 metric = "AIC",
 keep = NULL,maxsize = NULL,
 grads = 10,
 parallel = FALSE,
 nthreads = 8,
  tol = 1e-06,maxit = NULL,contrasts = NULL,
  showprogress = TRUE,
  ...
\lambda## S3 method for class 'BranchGLM'
VariableSelection(
 object,
  type = "forward",
 metric = "AIC",
 keep = NULL,maxsize = NULL,
 method = "Fisher",
 grads = 10,
 parallel = FALSE,
 nthreads = 8,
  tol = 1e-06,maxit = NULL,showprogress = TRUE,
  ...
```

```
\mathcal{L}
```
#### Arguments

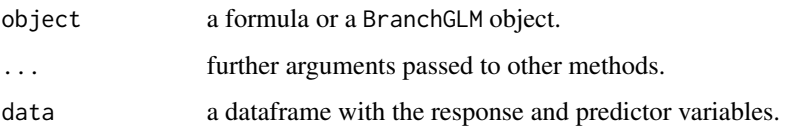

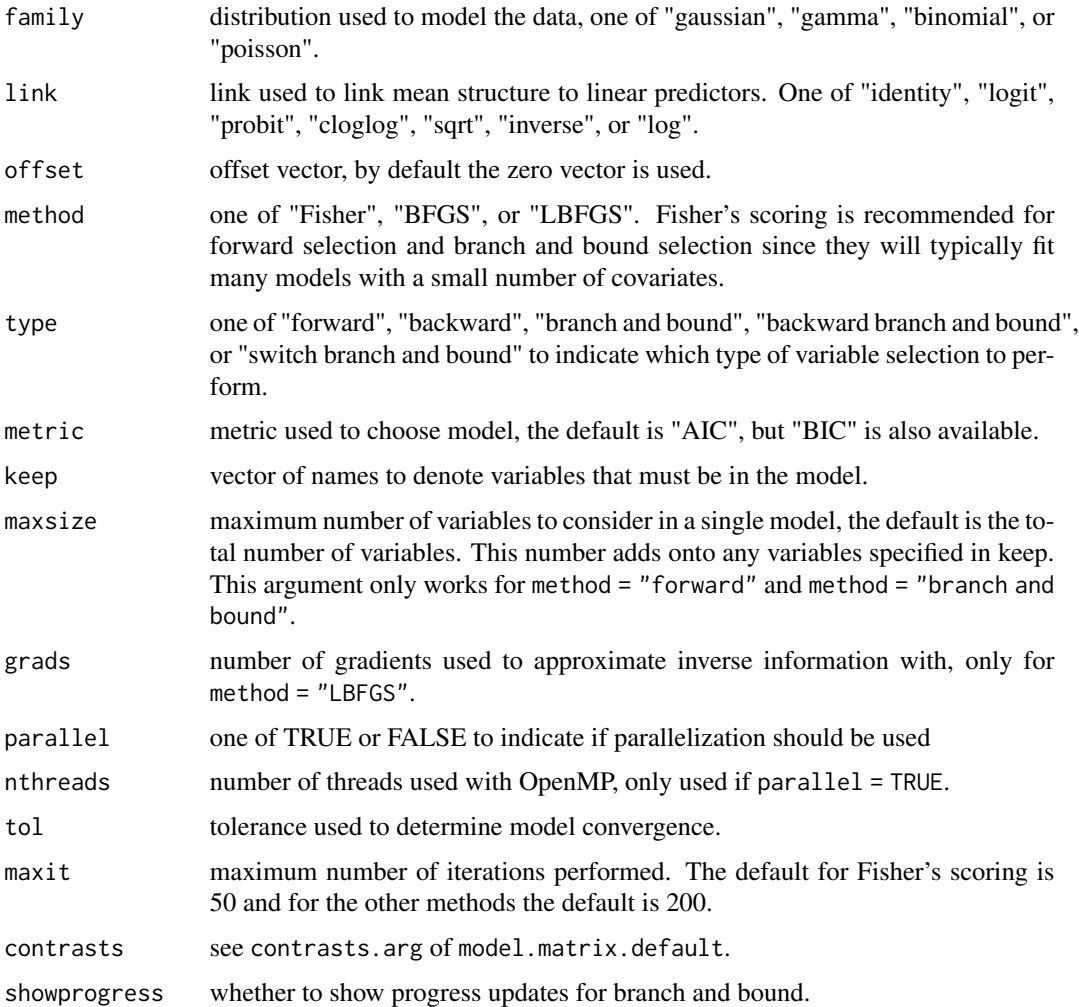

#### Details

The model in the formula or the formula from the fitted model is treated as the upper model. The variables specified in keep along with an intercept (if included in formula) is the lower model. When an intercept is included in the model formula it is kept in each model. Factor variables are either kept in their entirety or entirely removed.

The branch and bound method makes use of an efficient branch and bound algorithm to find the optimal model. This is will find the best model according to the metric and can be much faster than an exhaustive search and can be made even faster with parallel computation. The backward branch and bound method is very similar to the branch and bound method, except it tends to be faster when the best model contains most of the variables. The switch branch and bound method is a combination of the two methods and is typically very fast.

Fisher's scoring is recommended for branch and bound selection and forward selection. L-BFGS may be faster for backward elimination, especially when there are many variables.

All observations that have any missing values in the upper model are removed.

#### Value

A BranchGLMVS object which is a list with the following components

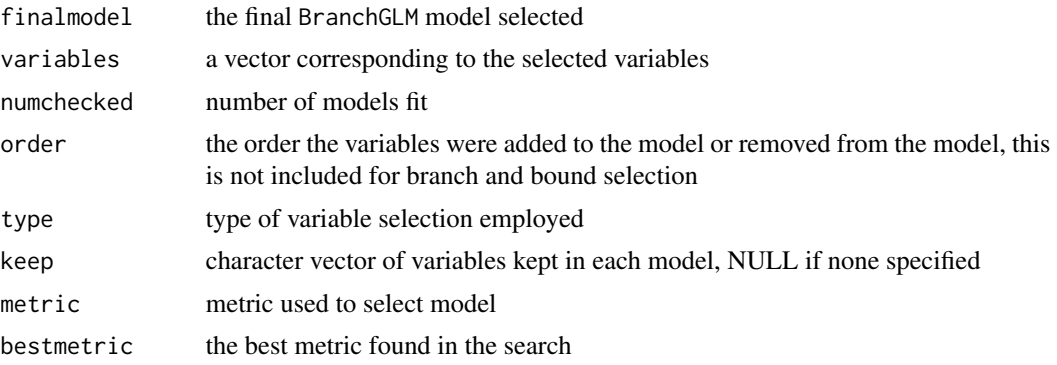

```
Data <- iris
Fit <- BranchGLM(Sepal.Length ~ ., data = Data, family = "gaussian", link = "identity")
### Doing branch and bound selection
VariableSelection(Fit, type = "branch and bound", metric = "BIC")
### Now doing it in parallel (although it isn't necessary for this dataset)
VariableSelection(Fit, type = "branch and bound", parallel = TRUE, metric = "BIC")
### Using a formula
VariableSelection(Sepal.Length ~ ., data = Data, family = "gaussian",
link = "identity", metric = "BIC", type = "branch and bound")
### Using the keep argument
VariableSelection(Fit, type = "branch and bound", keep = "Petal.Width", metric = "BIC")
```
# <span id="page-18-0"></span>Index

AUC *(*Cindex*)*, [5](#page-4-0)

BranchGLM, [2](#page-1-0)

Cindex, [5](#page-4-0) coef.BranchGLM, [6](#page-5-0)

logLik.BranchGLM, [7](#page-6-0)

MultipleROCCurves, [8](#page-7-0)

plot.BranchGLMROC, [9](#page-8-0) predict.BranchGLM, [10](#page-9-0) predict.BranchGLMVS, [11](#page-10-0) print.BranchGLM, [12](#page-11-0) print.BranchGLMROC, [12](#page-11-0) print.BranchGLMTable, [13](#page-12-0) print.BranchGLMVS, [13](#page-12-0)

ROC, [14](#page-13-0)

Table, [14](#page-13-0)

VariableSelection, [15](#page-14-0)